UNIVERSIDADE FEDERAL DE CAMPINA GRANDE UNIDADE ACADÊMICA DE CIÊNCIAS E TECNOLOGIA AMBIENTAL CENTRO DE CIÊNCIAS E TECNOLOGIA AGROALIMENTAR CÂMPUS DE POMBAL - PB

KATHERINE DA SILVA SOUSA

**APLICAÇÃO DE REDES NEURAIS ARTIFICIAIS DO TIPO** *MULTILAYER PERCEPTRON* **PARA REGIONALIZAÇÃO DE VAZÕES** 

> POMBAL-PB 2015

# KATHERINE DA SILVA SOUSA

# **APLICAÇÃO DE REDES NEURAIS ARTIFICIAIS DO TIPO** *MULTILAYER PERCEPTRON* **PARA REGIONALIZAÇÃO DE VAZÕES**

Trabalho de Conclusão de Curso apresentado à Unidade Acadêmica de Ciências e Tecnologia Ambiental do Centro de Ciências e Tecnologia Agroalimentar da Universidade Federal de Campina Grande, como requisito parcial para obtenção de título de Bacharel em Engenharia Ambiental.

**Orientador:** Prof. Dr Camilo Allyson Simões de Farias

POMBAL-PB

2015

#### **FICHA CATALOGRÁFICA ELABORADA PELA BIBLIOTECA CENTRAL DA UFCG**

S725u Sousa, Katherine da Silva.

 Uso de redes neurais artificiais do tipo multilayer perceptron para regionalização de vazões / Katherine da Silva Sousa. – Pombal, 2015. 39 f. : il. color.

 Trabalho de Conclusão de Curso (Bacharel em Engenharia Ambiental) - Universidade Federal de Campina Grande, Centro de Ciências e Tecnologia Agroalimentar, 2015.

 "Orientação: Prof. Dr. Camilo Allyson Simões de Farias". Referências.

 1. Regionalização Hidrológica. 2. Modelos Hidrológicos. 3. Redes Neurais. 4. *Feedforward. 5.* Inteligência Artificial. I. Farias, Camilo Allyson Simões de. II. Título.

CDU 556(043)

# KATHERINE DA SILVA SOUSA

# **APLICAÇÃO DE REDES NEURAIS ARTIFICIAIS DO TIPO** *MULTILAYER PERCEPTRON* **PARA REGIONALIZAÇÃO DE VAZÕES**

Trabalho de Conclusão de Curso apresentado à Unidade Acadêmica de Ciências e Tecnologia Ambiental do Centro de Ciências e Tecnologia Agroalimentar da Universidade Federal de Campina Grande, como requisito parcial para obtenção de título de Bacharel em Engenharia Ambiental.

Aprovado em 06 de Março de 2015.

# BANCA EXAMINADORA

# Prof. Dr Camilo Allyson Simões de Farias (CCTA/UFCG) **Orientador**

 $\mathcal{L}_\text{max} = \mathcal{L}_\text{max} = \mathcal{$ 

# Prof<sup>a</sup> Drª Érica Cristine Medeiros Nobre Machado (CCTA/UFCG) Examinador Interno

\_\_\_\_\_\_\_\_\_\_\_\_\_\_\_\_\_\_\_\_\_\_\_\_\_\_\_\_\_\_\_\_\_\_\_\_\_\_\_\_\_\_\_\_\_\_\_\_\_\_\_\_\_\_\_\_\_\_\_\_\_\_\_

Prof. Dr Valterlin da Silva Santos (CCJS/UFCG) Examinador Externo

 $\mathcal{L}_\text{max} = \mathcal{L}_\text{max} = \mathcal{$ 

Aos meus pais, pela força e apoio em todas as etapas na minha vida.

### **AGRADECIMENTOS**

A Deus, pelo dom da vida e por conduzir-me sempre em seus caminhos.

Aos meus familiares, por servirem sempre de base em minha vida, acreditando e dando-me apoio em todos os momentos.

Aos meus pais Antônio Sousa Silva e Inês Cecília da Silva Sousa, por serem reflexos de vida para min.

Aos meus colegas da turma 2010.1 de Engenharia Ambiental, pela companhia de todos esses anos, em especial a Naiara Ângelo Gomes e Woslley Sidney Nogueira de Oliveira.

Ao meu orientador, Prof. Camilo Allyson Simões de Farias, pela amizade, pelos ensinamentos recebidos, pela oportunidade e confiança atribuída a mim durante este trabalho.

Aos professores da Unidade Acadêmica de Ciências e Tecnologia Ambiental, em especial, aos professores Camilo Allyson Simões de Farias, José Cleidimário Araújo Leite, Manoel Moisés Ferreira de Queiroz, Rosinete Batista dos Santos e Walker Gomes de Albuquerque.

A todos que direta ou indiretamente contribuíram para este momento.

# **SUMARIO**

<span id="page-6-9"></span><span id="page-6-8"></span><span id="page-6-7"></span><span id="page-6-6"></span><span id="page-6-5"></span><span id="page-6-4"></span><span id="page-6-3"></span><span id="page-6-2"></span><span id="page-6-1"></span><span id="page-6-0"></span>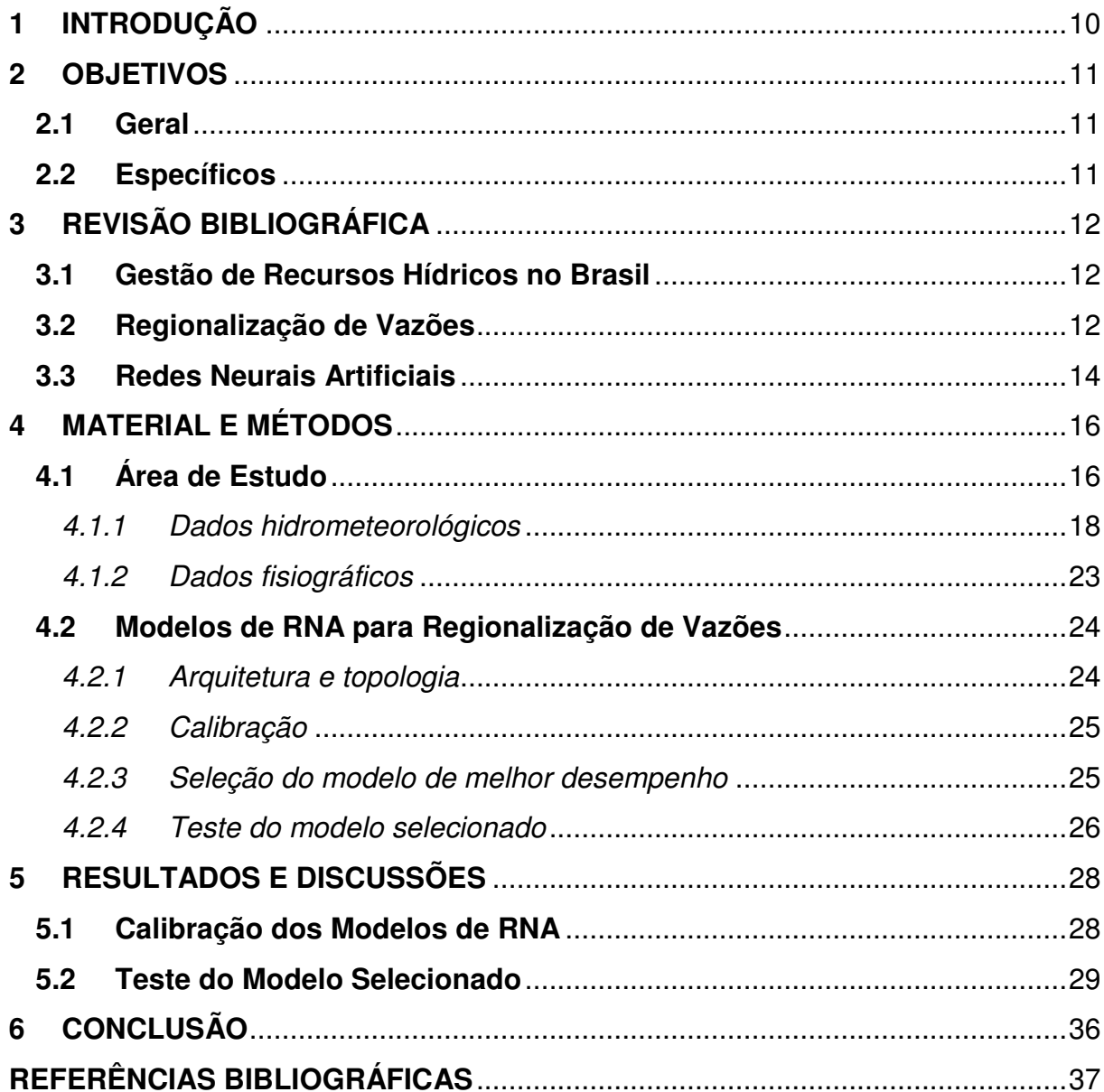

# **LISTA DE FIGURAS**

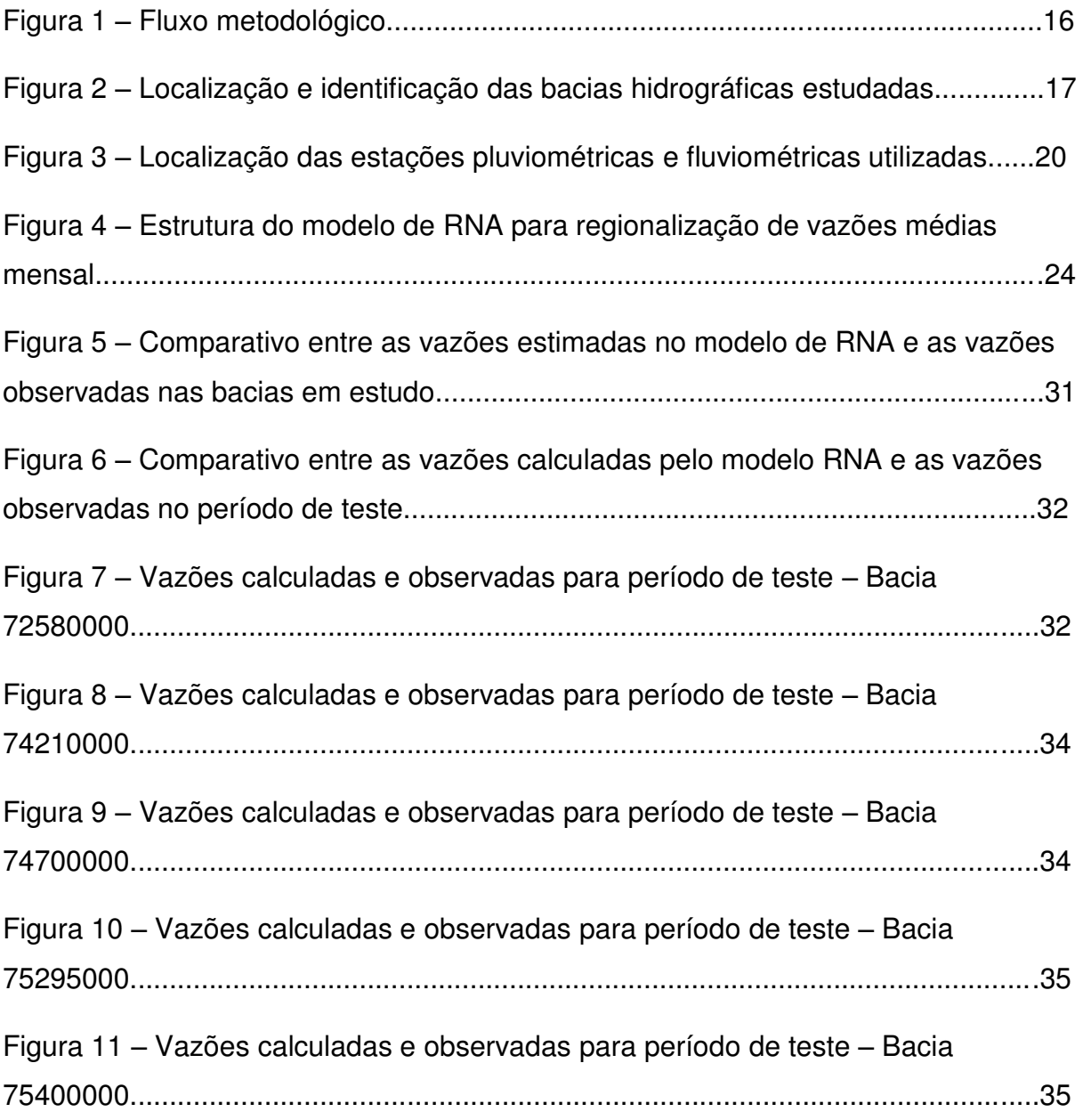

# **LISTA DE TABELAS**

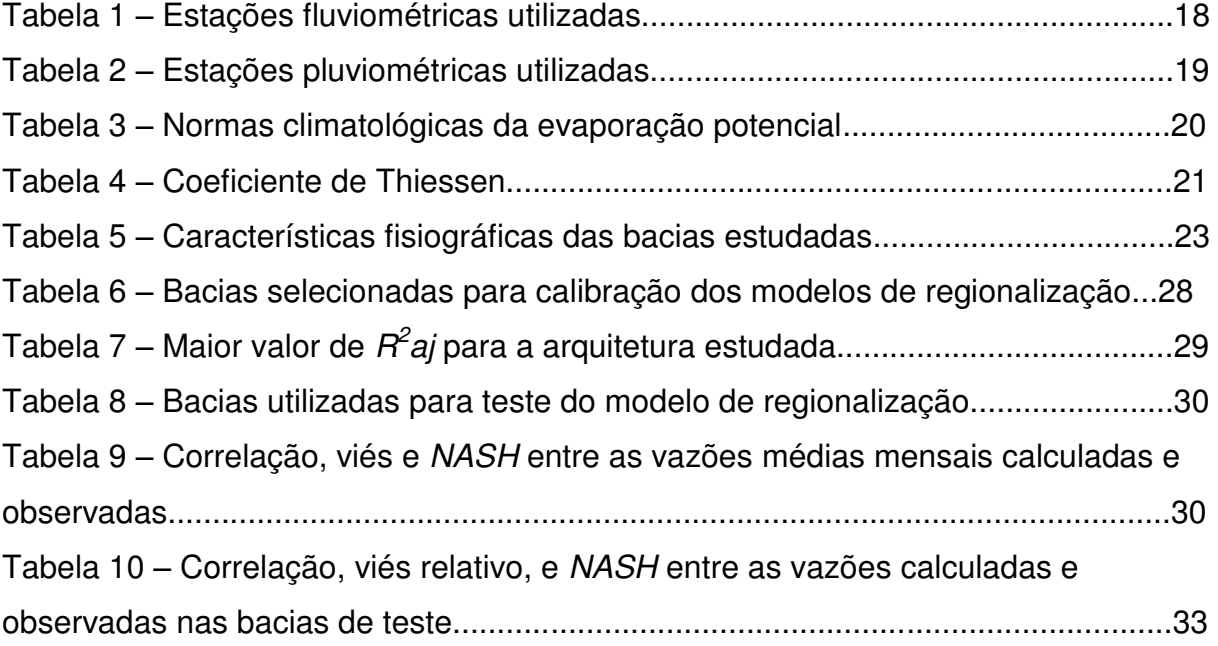

# **RESUMO**

A elaboração de projetos de engenharia relacionados com o uso de recursos hídricos geralmente pressupõe a existência de dados hidrológicos confiáveis. Em bacias hidrográficas sem monitoramento sistemático, a obtenção de dados de vazão se torna um desafio, que pode ser superado por meio do uso de técnicas de regionalização de vazões. Neste trabalho verifica-se a aplicabilidade de modelos baseados em redes neurais artificiais (RNA) do tipo *multilayer perceptron* para regionalização de vazões médias mensais em bacias hidrográficas sem monitoramento hidrológico. A metodologia consiste em estimar vazões médias mensais a partir de dados hidrometeorológicos (precipitação, vazão prévia e evaporação potencial) e fisiográficos (comprimento do rio principal, área da bacia, perímetro da bacia e comprimento da rede de drenagem). Dados referentes a 20 bacias hidrográficas localizadas no estado do Rio Grande do Sul foram utilizados para a calibração dos modelos de RNA. O modelo de melhor desempenho na calibração, obtido por meio da análise do coeficiente de determinação ajustado, foi testado em cinco novas bacias hidrográficas localizadas na região de estudo. A RNA de melhor desempenho foi a que possuía 16 neurônios na camada oculta. Ao analisar os resultados de coeficiente de *Nash-Sutcliffe* para o conjunto de dados de testes, observou-se que as estimativas para todas as bacias avaliadas foram consideradas aceitáveis. Com base nos resultados obtidos para o estudo de caso apresentado, entende-se que a metodologia apresentada possui potencial para transferência de informações de uma bacia para outra dentro de uma região com comportamento hidrológico similar.

**Palavras-chaves:** Regionalização hidrológica, modelos hidrológicos, redes neurais

*feedforward*, inteligência artificial.

# **ABSTRACT**

The development of water-related engineering projects generally requires the existence of reliable hydrological data. In ungauged watersheds, obtaining flow data becomes a challenge that may be overcome by the use of flow regionalization techniques. In this study, models based on multilayer perceptron artificial neural networks (ANN) were applied for the regionalization of average monthly flows in river basins without systematic hydrological monitoring. The methodology consisted of estimating monthly average flows based on hydro-meteorological and physiographical data. Data from 20 watersheds located in *Rio Grande do Sul* State, Brazil, were used for calibrating the ANN models. The model with the best calibration performance, considering the adjusted coefficient of determination, was tested in five new watersheds located within the study area. The best performance was achieved by the ANN model with 16 neurons in the hidden layer. When analyzing the results of *Nash-Sutcliffe* coefficient for the test data set, it was observed that the estimates for all assessed watersheds were considered acceptable. The results found in this case study suggest that this methodology has potential to transfer information from one watershed to another within a region with similar hydrological behavior.

**Keywords:** hydrological regionalization, hydrological models, feedforward neural networks, artificial intelligence.

# **1 INTRODUÇÃO**

A problemática de escassez de água na atualidade traz a debate questionamentos e desafios relacionados ao gerenciamento e planejamento dos recursos hídricos. Os estudos hidrológicos, necessários para subsidiar projetos de diferentes usos da água, são essenciais para o adequado gerenciamento dos recursos hídricos. Desse modo, esses estudos auxiliam e subsidiam os gestores e os tomadores de decisão com informações que podem ajudar na garantia da oferta de água, em quantidade e qualidade suficientes para os usos múltiplos (TUCCI, 2002).

Os modelos hidrológicos de regionalização de vazões têm como objetivo transferir informações hidrológicas de um local com monitoramento sistemático para outros locais onde os dados de vazões são inexistentes ou limitados (FARIAS *et al*., 2012; DINIZ, 2008; VENDRUSCOLO, 2005; TUCCI, 2002; COLLISCHONN, 2001).

O princípio da regionalização baseia-se na similaridade espacial. Um benefício adicional da análise regional da informação é o que permite o aprimoramento da rede de coleta de dados hidrológicos, à medida que a metodologia explora melhor as informações disponíveis e identifica lacunas (TUCCI, 2002).

As redes neurais artificiais (RNA) têm se destacado por suas aplicações em recursos hídricos e por possuir diversas vantagens em relação a outras metodologias estatísticas e matemáticas (DINIZ, 2008). No entanto, a aplicação de redes neurais artificiais para regionalização de vazões ainda é incipiente na literatura. Dentre os poucos trabalhos, pode-se citar o de Diniz (2008), que aplicou redes neurais do tipo *multilayer perceptron* para regionalização dos parâmetros do modelo hidrológico SMAP, do inglês *Soil Moisture Accounting Procedure*.

Nesse sentido, propõe-se aplicar modelos de regionalização baseados em RNA para estimar vazões médias mensais em locais carentes de dados hidrológicos.

# **2 OBJETIVOS**

### **2.1 Geral**

Implementar modelos de regionalização de vazões baseados em redes neurais artificiais (RNA) para estimativa de vazões médias mensais em bacias hidrográficas onde os dados de vazões são inexistentes ou limitados.

# **2.2 Específicos**

- Definir as bacias hidrográficas a serem estudadas e realizar o levantamento de dados hidrológicos e fisiográficos;
- Utilizar os dados obtidos na calibração de diferentes topologias de RNA para estimativa de vazões médias mensais;
- Selecionar o melhor modelo de RNA com base no coeficiente de determinação ajustado, uma métrica de ajuste que considera o princípio da parcimônia;
- Verificar a eficácia do modelo escolhido para regionalização de vazões médias mensais considerando bacias hidrográficas adjacentes, com dados totalmente independentes dos usados na calibração do modelo.

## **3 REVISÃO BIBLIOGRÁFICA**

#### **3.1 Gestão de Recursos Hídricos no Brasil**

A gestão dos recursos hídricos ganhou maior enfoque com a criação e aprovação da Política Nacional dos Recursos Hídricos, Lei n.° 9.433/1997, que em seu Art. 1 destaca que a água é um bem de domínio publico e um recurso limitado, onde em situações de escassez o abastecimento público e a dessedentação de animais são usos prioritários. Nessa lei ainda afirma-se que a gestão das águas deve ser feita de forma descentralizada, de modo a englobar, o poder público, os usuários de água e as comunidades.

O Programa de Desenvolvimento Sustentável dos Recursos Hídricos para o Semiárido Brasileiro (BRASIL, 2004), aponta que o processo institucional brasileiro apresentou uma grande evolução no que se refere aos recursos hídricos, nos últimos anos, principalmente após a aprovação da Lei Federal n.° 9.433/1997.

De acordo com a Lei Federal n.° 9.433/1997, cabe ao Sistema Nacional de Gerenciamento de Recursos Hídricos coordenar a gestão integrada das águas, deliberar sobre os conflitos relacionados a estes recursos, implementar a Política Nacional de Recursos Hídricos e, além disso, o papel de planejar regular e controlar o uso, a preservação e a recuperação dos recursos hídricos.

Dentro dessa perspectiva, a existência de informações hidrológicas de qualidade se torna imprescindível para que haja uma adequada gestão das águas, principalmente em locais onde o monitoramento hidrológico é fragilizado.

#### **3.2 Regionalização de Vazões**

Segundo Tucci (2002), o termo regionalização tem sido utilizado em hidrologia para denominar "a transferência de informações de um local para outro dentro de uma área com comportamento hidrológico semelhante". Está informação pode ocorrer na forma de uma variável, função ou parâmetro.

A regionalização de uma determinada bacia ou sub-bacia hidrográfica tem o objetivo de obter informações da hidrografia da região, facilitando a análise de seu sistema hídrico e a possibilidade de transferência de informação.

O "principio da regionalização se baseia na similaridade espacial de algumas funções, variáveis e parâmetros que permitem essa transferência" (TUCCI, 2002). A função é a relação entre uma ou mais variáveis, sendo esta uma expressão que mostra o comportamento e a variação de um parâmetro num sistema, e o parâmetro é uma característica do sistema hídrico.

Kaviski (1992) *apud* Minucci (2014) classificou os métodos de regionalização em quatro grupos: (i) técnicas empíricas, (ii) técnicas de extensão de séries, (iii) técnicas de regressão e (iv) técnicas de mapeamento regional. Concluiu que as 'técnicas pertencentes aos diferentes grupos são complementares e as técnicas que fazem parte de cada grupo são competitivas.

Na ausência de dados é viável o a utilização de procedimentos simplificados, a exemplo têm-se interpolação linear de valores com base em bacias próximas da qual que se pretende estudar, a utilização de médias aritméticas e médias ponderadas pelo inverso da distância ao quadrado, método de Thiessen ou método dos mapas de isoietas, de modo à estimar dados desejados.

Numa regionalização, a observação de variáveis, como precipitação e vazão em diferentes locais de uma região, são à base da estimativa do comportamento dessas variáveis no local medido e nos locais sem medição. A rede de observação deve ser representativa do comportamento do grande conjunto de fatores que influenciam as variáveis hidrológicas (VENDRUSCOLO, 2005).

Tucci (2002) aponta que é essencial para a regionalização a qualidade dos dados hidrológicos, sendo importante realizar uma análise da qualidade destes dados. A qualidade das informações vai permitir ao usuário melhor definir a análise regional, baseando-se nas tendências das séries mais confiáveis.

A regionalização se caracteriza por uma ferramenta útil para o conhecimento hidrológico espacial, não é um método seguro para extrapolação hidrológica para bacias de menor porte, devido à variabilidade das escalas dos processos hidrológicos, gerando incertezas na tomada de decisão. A regionalização não substitui as informações, apenas busca uma melhor estimativa em face das incertezas existentes (SILVA JUNIOR *et al*., 2003).

 Collischonn (2001) aponta que, o déficit de dados aumenta, os modelos físicos são substituídos por modelos conceituais, que mantém uma base de física mínima e que apresenta alguns parâmetros que não podem ser medidos no sistema hidrológico e que requerem ajuste e calibração.

### **3.3 Redes Neurais Artificiais**

Redes neurais artificiais são modelos computacionais inspirados no sistema nervoso dos seres vivos. Possuem a capacidade de aquisição e manutenção do conhecimento e podem ser definidas como um conjunto de unidades de processamento, caracterizando neurônios artificiais, que são interligados por um grande número de interconexões, sendo as mesmas representadas aqui por vetores/matrizes de pesos sinápticos (SILVA *et al*., 2010).

Para Machado (2005), "uma rede neural artificial é um modelo matemático empírico, com memória e não linear desenvolvido com base no funcionamento do cérebro humano". Esse modelo pode ser classificado em continuo, discreto, concentrado ou distribuído, determinístico e estocástico, de acordo com é abordado.

Diniz (2008) diz que:

"O neurônio artificial é uma estrutura lógica-matemática que procura similar a forma, o comportamento e as funções de um neurônio biológico. Assim sendo, os dendritos foram substituídos por entradas, cujas ligações com o corpo celular artificial são realizadas através de elementos chamados de peso (simulando as sinapses). Os estímulos captados pelas entradas são processados pela função de soma, e o limiar de disparo do neurônio biológico foi substituído pela função de transferência" (DINIZ, 2008, p. 39).

A arquitetura de uma RNA pode ser dividida em três partes: camada de entrada, camada escondida (oculta) e camada de saída, as quais são responsáveis, pela captação dos dados de entrada, processamento dos dados de entrada e apresentação do resultado da rede (MUNICCI, 2014; SILVA *et al*., 2010; DINIZ, 2008; MACHADO, 2005).

A aplicação de redes neurais artificiais é caracterizada por sua adaptação por experiência, capacidade de aprendizado, habilidade de generalização, organização dos dados, tolerância e falhas, armazenamento distribuídos, e facilidade de prototipagem. Essas características fazem desta uma ferramenta poderosa na aplicação de diversos tipos de problemas (SILVA *et al*., 2010).

Esse método permite que para bacias hidrográficas carentes de monitoramento fluviométrico sejam obtidas séries de vazões médias mensais a partir de redes neurais artificiais calibradas e validadas em bacias hidrográficas com características fisiográficas e climatológicas consideradas estatisticamente semelhantes (MUNICCI, 2014).

As redes *feedforward* de camadas múltiplas são constituídas pela presença de uma ou mais camadas escondidas de neurônios, e podem ser usadas na solução de diversos problemas envolvendo aproximação de funções, classificação de padrões, identificação de sistemas, otimização, robótica, controle de processos, etc. (SILVA *et al*., 2010).

Dentre os tipos de redes com arquitetura *feedforward*, tem-se as redes *multilayer perceptron* e a rede neural de base radial.

As redes *multilayer perceptron* são caracterizadas pela presença de pelo menos uma camada oculta, contida entre a camada de entrada e camada de saída. As elevadas possibilidades de aplicações em diversos tipos de problemas relacionados com as mais diferentes áreas do conhecimento são vantagens representativas desse tipo de rede neural artificial (SILVA *et al*., 2010).

Nas redes de base radial, as funções de ativação para os neurônios são do tipo gaugassiana. Esse tipo de rede é caracterizada pela utilização de ajustes dos pesos de suas duas únicas camadas na estratégia de treinamento, sendo o treinamento executado de forma supervisionada. Seu fluxo de informações segue da camada de entrada para a camada oculta, e encerra-se na camada final de saída (SILVA *et al*., 2010).

## **4 MATERIAL E MÉTODOS**

O fluxograma com as etapas metodológicas deste estudo está sintetizado no esquema ilustrado na Figura 1.

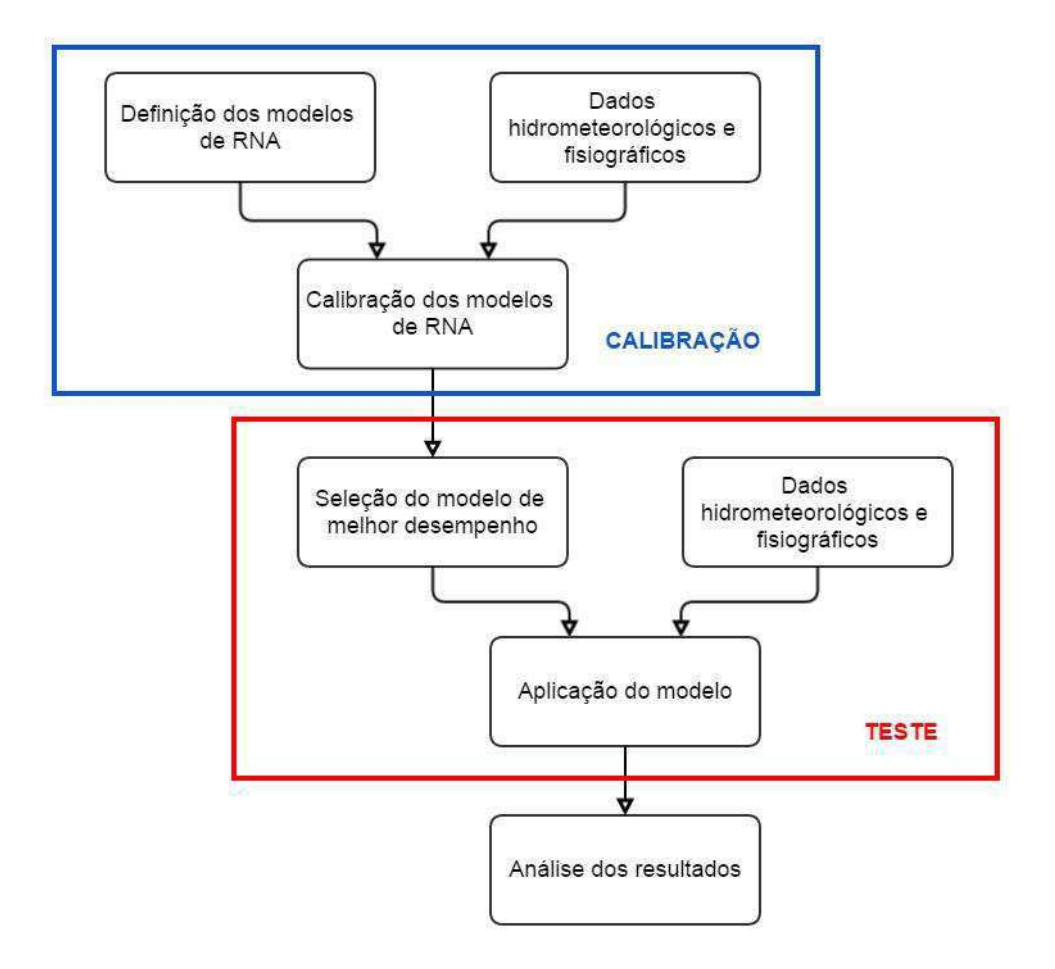

Figura 1 – Fluxo metodológico

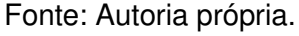

### **4.1 Área de Estudo**

A área deste estudo está localizada na região hidrográfica do estado do Rio Grande do Sul, no extremo sul do Brasil, e contempla seis das 25 bacias hidrográficas localizadas nos limites do estado, quais sejam: Bacia do rio Piratinim, Bacia do rio Ijuí, Bacia dos rios Apuê-Inhadava, Bacia do rio Passo Fundo, Bacia dos rios Turvo-Santa Rosa-Santo Cristo, e a Bacia do rio da Várzea.

 As bacias utilizadas nesse estudo estão compreendidas entre as coordenadas geográficas 27°09' e 29°30' de latitude sul e 51°15' e 55°30' de longitude oeste. Através dessas bacias drena-se uma área de aproximadamente 67.000 km². Na Figura 2, apresenta-se a localização e delimitação das bacias hidrográficas estudadas.

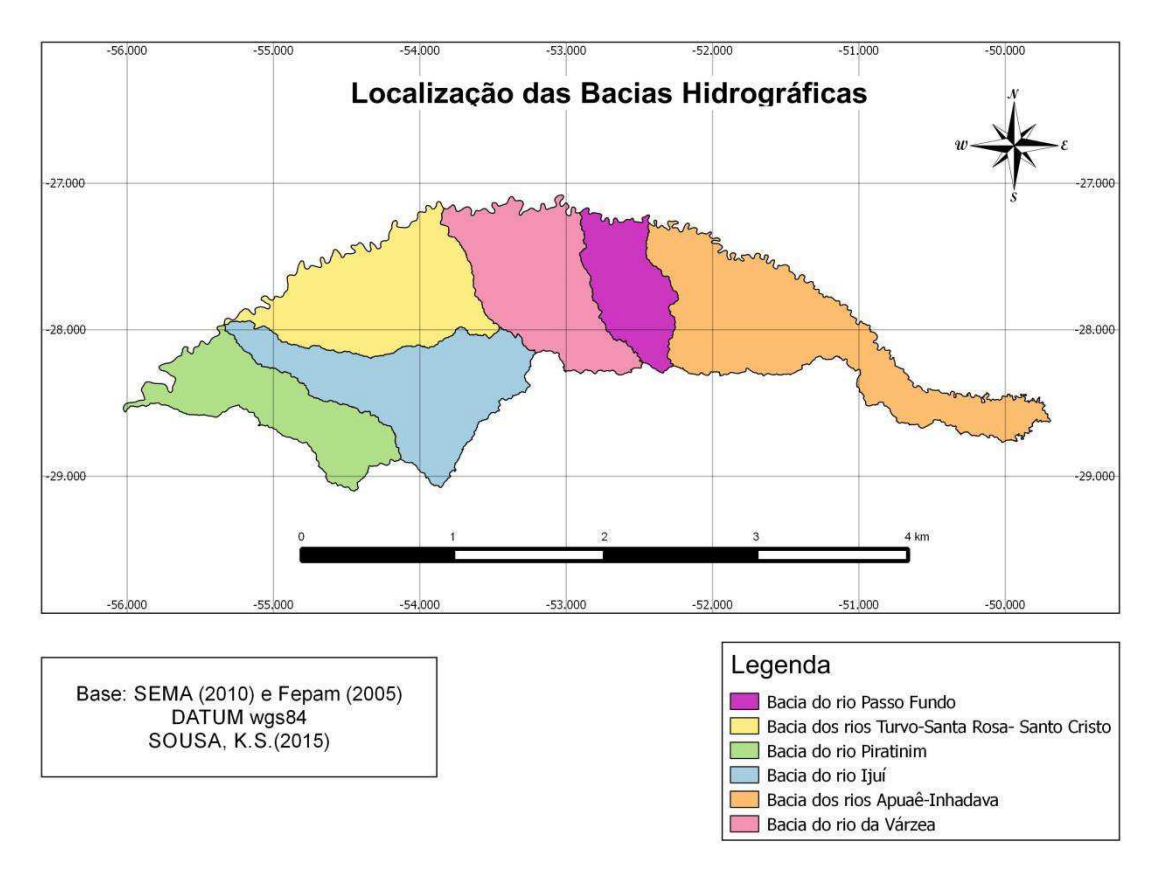

Figura 2 – Localização e identificação das bacias hidrográficas estudadas.

Fonte: Autoria Própria.

De acordo com as cotas altimétricas regionais, o relevo da área de estudo apresenta uma inclinação no sentido de leste para oeste. As nascentes de diversos rios e arroios associam-se predominante aos aquíferos do tipo fraturado associados aos derrames vulcânicos. A constituição litológica predominante constitui-se de rochas vulcânicas básicas da Formação Serra Geral. Os solos identificados na região foram: Latossolo Roxo, Latossolo Vermelho, Podzólico Vermelho Amarelo, Litossolos, entre outros. (VENDRUSCOLO, 2005)

#### *4.1.1 Dados hidrometeorológicos*

Os dados fluviométricos e pluviométricos usados para calibração e teste dos modelos de redes neurais artificiais (RNA) foram obtidos junto ao site HidroWeb da Agência Nacional de Águas (ANA, 2014). As estações de medição hidrometeorológica foram selecionadas com base nas suas localizações na região hidrográfica e nos períodos de dados disponíveis. Com base nessa seleção, foram escolhidas 25 estações fluviométricas e 30 estações pluviométricas, conforme mostrado nas Tabelas 1 e 2, respectivamente. As localizações das estações supracitadas encontram-se dispostas na Figura 3.

|          |                          | Rio                  | Período com       |
|----------|--------------------------|----------------------|-------------------|
| Código   | Estação                  |                      | registro de dados |
| 72400000 | Passo São Geraldo        | Rio Forquilha        | 1960 a 1979       |
| 72430000 | Passo do Granzotto       | Rio Forquilha        | 1977 a 1989       |
| 72530000 | Passo do Ligeiro         | Rio Apuê ou Ligeiro  | 1981 a 1988       |
| 72580000 | Ponte do Rio Tapejara    | Rio Tapejara         | 1977 a 1990       |
| 72630000 | Passo Santa Tereza       | Rio Apuê ou Ligeiro  | 1977 a 1992       |
| 73480000 | Ponte do Rio Passo Fundo | Rio Passo Fundo      | 1977 a 1988       |
| 74205000 | Linha Cescon             | Arroio Caturête      | 1960 a 1989       |
| 74210000 | Potreiro Bonito          | Rio da Várzea        | 1979 a 1984       |
| 74270000 | Passo Rio da Várzea      | Rio da Várzea        | 1977 a 2005       |
| 74370000 | Palmitinho               | Rio Guarita          | 1977 a 1995       |
| 74460000 | Ponte do Rio Turvo       | Rio Turvo            | 1977 a 1985       |
| 74470000 | <b>Três Passos</b>       | Rio Turvo            | 1977 a 1995       |
| 74600000 | Cascata Burica           | Rio Burica           | 1977 a 1996       |
| 74700000 | Tucunduva                | Rio Santa Rosa       | 1977 a 2004       |
| 74750000 | Linha Cascata            | Rio Santo Cristo     | 1977 a 1991       |
| 74880000 | Passo São João           | Rio Comandaí         | 1977 a 1983       |
| 74900000 | Linha União              | Rio Comandaí         | 1977 a 1996       |
| 75200000 | Conceição                | Rio Conceição        | 1967 a 1973       |
| 75205000 | Ponte Nova do Conceição  | Rio Conceição        | 1987 a 2000       |
| 75285000 | Usina Velha              | Rio ljuizinho        | 1945 a 1947       |
| 75295000 | Colônia Mousquer         | Rio ljuizinho        | 1977 a 2006       |
| 75300000 | Passo Viola              | Rio ljuí             | 1971 a 1978       |
| 75350000 | Passo Florida            | Rio ljuí             | 1971 a 1975       |
| 75400000 | Passo do Dias            | <b>Rio Piratinim</b> | 1977 a 1994       |
| 75430000 | Passo Major Zeferino     | Arroio Inhacapetum   | 1969 a 1978       |

Tabela 1 – Estações fluviométricas utilizadas

Fonte: Adaptado de Vendruscolo (2005)

| Código  | Estação              | Período com registro de dados |
|---------|----------------------|-------------------------------|
| 2751006 | Paim Filho           | 1957-2014                     |
| 2751007 | Sanunduva            | 1957-2014                     |
| 2751017 | Clemente Argolo      | 1976-2014                     |
| 2752006 | Erebango             | 1943-2014                     |
| 2752017 | Itatiba do Sul       | 1976-2014                     |
| 2753004 | Linha Cescon         | 1959-2014                     |
| 2753006 | Palmitos             | 1959-2014                     |
| 2753014 | Liberato Salzano     | 1976-2014                     |
| 2753015 | Palmeira das Missões | 1976-2014                     |
| 2753016 | Miraguai             | 1976-2014                     |
| 2754001 | Alto Uruguai         | 1949-2014                     |
| 2754009 | Tucunduva            | 1976-2014                     |
| 2754010 | Esquina Araújo       | 1976-2014                     |
| 2755001 | Porto Lucena         | 1949-2014                     |
| 2852046 | Tapejara             | 1976-2014                     |
| 2852007 | Colônia Xadrez       | 1944-2014                     |
| 2852050 | Não me toque         | 1985-2014                     |
| 2853003 | Conceição            | 1959-2014                     |
| 2853010 | <b>PAS Faxinal</b>   | 1957-2014                     |
| 2853014 | Sta Clara do Ingai   | 1944-2014                     |
| 2853023 | Condor               | 1976-2014                     |
| 2853026 | Chapada              | 1977-2014                     |
| 2854001 | <b>Boa Vista</b>     | 1969-2014                     |
| 2854003 | Giruá                | 1943-2014                     |
| 2854006 | PAS Viola            | 1959-2014                     |
| 2854012 | Coimbra              | 1976-2014                     |
| 2855002 | PAS do Sarmento      | 1957-2014                     |
| 2855007 | Sto Ant das Missões  | 1983-2014                     |
| 2953030 | Tupanciretã          | 1977-2014                     |
| 2954031 | Esquina dos Lima     | 1983-2014                     |

Tabela 2 – Estações pluviométricas utilizadas

Fonte: Adaptado de Vendruscolo (2005)

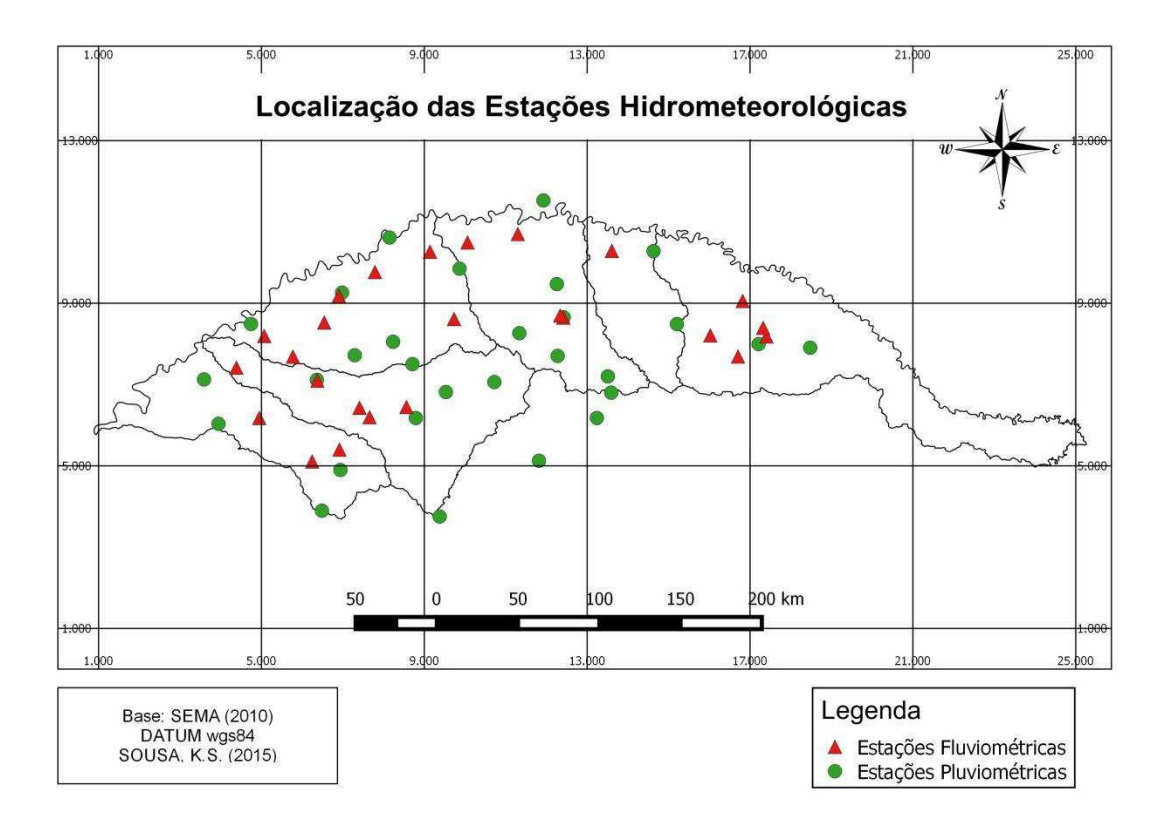

Figura 3 - Localização das estações pluviométricas e fluviométricas utilizadas.

Fonte: Autoria própria.

Os dados de evaporação potencial foram obtidos a partir das normais climatológicas considerando a estação agroclimática de Passo Fundo – RS (INMET, 2010).

| Evaporação potencial (mm)                                                                        |                                                                                |  |  |  |  |  |  |
|--------------------------------------------------------------------------------------------------|--------------------------------------------------------------------------------|--|--|--|--|--|--|
| Jan                                                                                              | Fev<br>Nov<br>Mai I<br>Set<br>Mar<br>Abr<br>Jul   Ago  <br>Out<br>Dez<br>Jun l |  |  |  |  |  |  |
| 84<br>  70,5   86,2   93,1<br>123,8<br>92,9<br>118,7<br>99,6<br>103,8<br>133.9<br>147,3<br>100,4 |                                                                                |  |  |  |  |  |  |
|                                                                                                  | $\Gamma$ ----- INIMET $(0.010)$                                                |  |  |  |  |  |  |

Tabela 3 – Normais climatológicas da evaporação potencial

Fonte: INMET (2010)

Para o cálculo da precipitação média mensal das bacias hidrográficas estudadas, adotaram-se os valores de coeficiente de Thiessen apresentados por Vendruscolo (2006), conforme a Tabela 4.

| <b>Bacias</b> | Estações Pluviométricas | Coeficiente de Thiessen (%) |
|---------------|-------------------------|-----------------------------|
| 72400000      | 2751007                 | 100                         |
| 72430000      | 2751007                 | 34,92                       |
|               | 2751017                 | 65,08                       |
| 72530000      | 2852046                 | 100                         |
|               | 2852046                 | 85,62                       |
| 72580000      | 2752006                 | 14,38                       |
|               | 2751006                 | 6,40                        |
| 72630000      | 2751007                 | 15,38                       |
|               | 2852046                 | 61,99                       |
|               | 2752006                 | 16,24                       |
|               | 2752017                 | 16,25                       |
|               | 2751006                 | 46,64                       |
| 73480000      | 2852046                 | 2,97                        |
|               | 2852007                 | 19,78                       |
|               | 2753004                 | 5,94                        |
|               | 2753014                 | 8,42                        |
| 74205000      | 2753004                 | 100                         |
|               | 2753004                 | 42,75                       |
| 74210000      | 2852007                 | 45,55                       |
|               | 2852006                 | 11,70                       |
|               | 2753006                 | 2,24                        |
|               | 2753014                 | 30,4                        |
|               | 2753004                 | 19,57                       |
| 74270000      | 2852007                 | 17,64                       |
|               | 2852006                 | 4,28                        |
|               | 2853026                 | 16,48                       |
|               | 2753015                 | 7,5                         |
|               | 2753016                 | 1,81                        |
|               | 2753015                 | 45,17                       |
| 74370000      | 2753016                 | 53,03                       |
|               | 2753014                 | 1,80                        |
|               | 2753015                 | 69,34                       |
| 74460000      | 2854001                 | 26,03                       |
|               | 2753016                 | 4,62                        |
|               | 2753015                 | 25,62                       |
| 74470000      | 2854001                 | 8,98                        |
|               | 2753016                 | 65,40                       |
|               | 2754010                 | 69,70                       |
|               | 2754009                 | 15,00                       |
| 74600000      | 2754001                 | 7,28                        |
|               | 2753016                 | 7,98                        |

Tabela 4 – Coeficientes de Thiessen (continua)

| <b>Bacias</b> | <b>Estações Pluviométricas</b> | Coeficiente de Thiessen (%) |
|---------------|--------------------------------|-----------------------------|
|               | 2854003                        | 29,54                       |
| 4700000       | 2754009                        | 33,70                       |
|               | 2754010                        | 31,27                       |
|               | 2854001                        | 5,49                        |
| 74750000      | 2854003                        | 89,22                       |
|               | 2754009                        | 10,78                       |
|               | 2854006                        | 42,97                       |
| 74880000      | 2854003                        | 53,29                       |
|               | 2754010                        | 1,60                        |
|               | 2854001                        | 2,14                        |
|               | 2755001                        | 22,90                       |
|               | 2854006                        | 39,81                       |
| 74900000      | 2854003                        | 34,85                       |
|               | 2754010                        | 1,04                        |
|               | 2854001                        | 1,40                        |
| 75200000      | 2853003                        | 100                         |
| 75205000      | 2853003                        | 100                         |
| 75285000      | 2854003                        | 39,17                       |
|               | 2853014                        | 60,83                       |
|               | 2853023                        | 16,21                       |
| 75295000      | 2853003                        | 35,82                       |
|               | 2953030                        | 40,84                       |
|               | 2854012                        | 7,13                        |
|               | 2854003                        | 11,24                       |
|               | 2854001                        | 7,83                        |
| 75300000      | 2853010                        | 33,30                       |
|               | 2853014                        | 2,33                        |
|               | 2853003                        | 45,30                       |
|               | 2755001                        | 1,06                        |
|               | 2854006                        | 21,95                       |
|               | 2853010                        | 33,02                       |
| 75350000      | 2853014                        | 2,01                        |
|               | 2853003                        | 39,84                       |
|               | 2855002                        | 2,12                        |
| 75400000      | 2853003                        | 4,19                        |
|               | 2854012                        | 95,81                       |
| 75430000      | 2854006                        | 40,17                       |
|               | 2853003                        | 59,83                       |
|               |                                |                             |

Tabela 3 – Coeficientes de Thiessen (conclusão)

Fonte: Adaptado de Vendruscolo (2005)

Para a realização do ajuste dos modelos hidrológicos em estudo considerou-se os anos com dados comuns de chuva e vazão.

# *4.1.2 Dados fisiográficos*

Foram utilizados dados referentes às características fisiográficas das bacias estudadas, conforme apresentados Tabela 5.

| <b>Bacias</b> | Comprimento<br>do rio<br>principal (km) | Área (km <sup>2</sup> ) | Perímetro (km) | Comprimento da rede de<br>drenagem (km) |
|---------------|-----------------------------------------|-------------------------|----------------|-----------------------------------------|
| 72400000      | 84,84                                   | 1470                    | 168,91         | 966,91                                  |
| 72430000      | 94,69                                   | 1627                    | 175,06         | 1032,68                                 |
| 72530000      | 41,42                                   | 469,1                   | 142,06         | 303,96                                  |
| 72580000      | 71,92                                   | 1063                    | 138,3          | 631,61                                  |
| 72630000      | 138,7                                   | 2785                    | 245,92         | 1741,2                                  |
| 73480000      | 177,1                                   | 3682                    | 291,5          | 1655,84                                 |
| 74205000      | 41,95                                   | 442                     | 88,81          | 163,65                                  |
| 74210000      | 206,2                                   | 2581                    | 247,11         | 1227,47                                 |
| 74270000      | 347,4                                   | 5412                    | 367,03         | 2178,9                                  |
| 74370000      | 160,1                                   | 2002                    | 206,03         | 706,03                                  |
| 74460000      | 52,93                                   | 521,6                   | 100,19         | 154,97                                  |
| 74470000      | 161,9                                   | 1553                    | 216,51         | 531,25                                  |
| 74600000      | 154,18                                  | 2296,31                 | 203,4          | 1317,85                                 |
| 74700000      | 124,7                                   | 1119                    | 159,35         | 521,52                                  |
| 74750000      | 39,94                                   | 334,6                   | 86,52          | 128,05                                  |
| 74880000      | 107,4                                   | 826,3                   | 154,01         | 414,84                                  |
| 74900000      | 159,1                                   | 1263                    | 218,57         | 657,72                                  |
| 75200000      | 69,37                                   | 802,6                   | 128,58         | 583,28                                  |
| 75205000      | 88,75                                   | 959,6                   | 159,71         | 668,75                                  |
| 75285000      | 167,4                                   | 2019                    | 228,71         | 726,53                                  |
| 75295000      | 129,9                                   | 2135                    | 243,15         | 795                                     |
| 75300000      | 93,28                                   | 8855                    | 453,87         | 4991,52                                 |
| 75350000      | 116,5                                   | 10266                   | 557,59         | 5756,7                                  |
| 75400000      | 62,86                                   | 940,2                   | 129,83         | 553,88                                  |
| 75430000      | 78,73                                   | 880,8                   | 125,27         | 519,33                                  |

Tabela 5 – Características fisiográficas das bacias estudadas

Fonte: Adaptado de Vendruscolo (2005)

#### **4.2 Modelos de RNA para Regionalização de Vazões**

#### *4.2.1 Arquitetura e topologia*

As arquiteturas das RNA utilizadas neste estudo são do tipo *multilayer perceptron*, com uma camada de entrada, uma oculta e uma de saída. Estes modelos são conhecidos como *feedforward*, em que as conexões acontecem da camada de entrada para a camada oculta, e da oculta para a camada de saída.

Neste estudo, as camadas de entradas possuem sete neurônios, que são compostos pelos valores de evaporação potencial mensal *Ep*(*t*), em mm; precipitação média mensal *P*(*t*), em mm; valor prévio da vazão média mensal *Q*(*t-1*), em mm; comprimento do rio principal *L*, em km; área da bacia hidrográfica *A*, em km<sup>2</sup> ; perímetro *Pe*, em km; e comprimento da rede de drenagem *C*, em km.

O número de neurônios *N* na camada oculta define os vários modelos de redes neurais para calibração. Neste estudo, 20 modelos de redes neurais são calibrados e testados, com *N* = 1; 2;...;20. Portanto, considerando uma simbologia com os números de neurônios das demais camadas (camada de entrada – camada oculta – camada de saída), observam-se as seguintes formações: 7-1-1; 7-2-1;...; 7-20-1. Na Figura 4, apresenta-se a topologia padrão das RNA desta pesquisa.

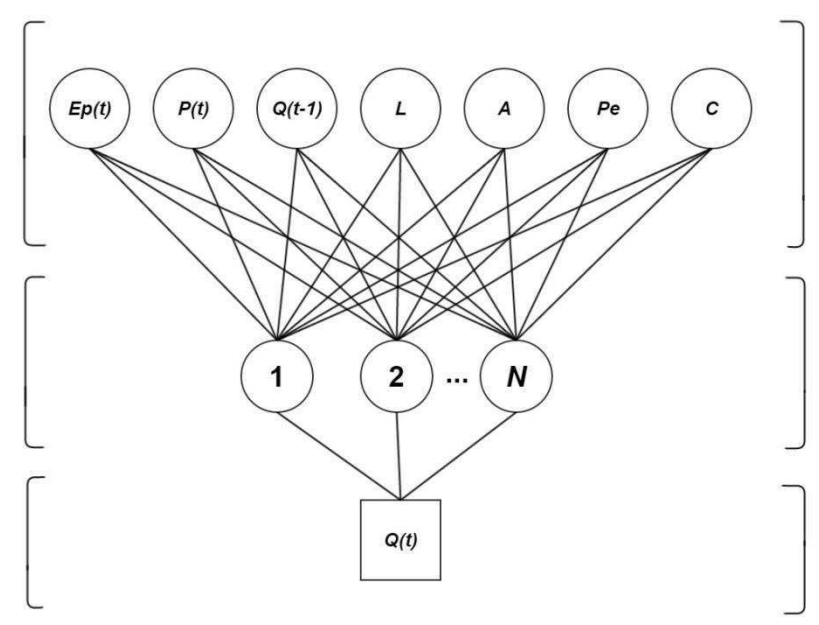

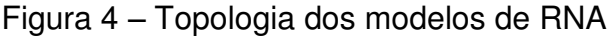

Fonte: Autoria própria.

Optou-se por utilizar funções de ativação do tipo sigmoide e linear nos neurônios das camadas oculta e final, respectivamente (HAYKIN, 1999).

#### *4.2.2 Calibração*

Para uma melhor eficiência na calibração, os dados originais de entrada e saída das RNA foram escalonados de forma que a média fosse igual a zero e o desvio padrão igual à unidade (DEMUTH *et al*., 2012).

Os modelos de RNA foram treinados pelo algoritmo de retropropagação de erros com o método de *Levenberg-Marquardt* (HAGAN e MENHAJ, 1994). Neste tipo de calibração (aprendizagem supervisionada), cada modelo de RNA é utilizado e a sua saída é comparada com o dado de saída observado, gerando um erro que é retropropagado para o ajuste dos pesos sinápticos e níveis de bias. A calibração pode ser conduzida no modo lote, que consiste em apresentar todos os dados reservados para calibração de uma só vez e pela retropropagação do erro médio. Nesse modo, cada iteração é conhecida como "época" (DEMUTH *et al*., 2012).

O método de parada utilizado para calibração das RNA foi o *Early Stopping Method*. Este processo consiste em dividir os dados de calibração, compostos por pares de entrada e saída conhecidos, em dois subconjuntos, um para treinamento e outro para validação. Os dados de treinamento são usados para calcular gradientes e ajustar os pesos e níveis de bias. Já os dados de validação têm os seus erros observados para impedir o *overfitting* dos dados. A calibração é interrompida quando o erro no subconjunto de validação persiste em aumentar por um determinado número de iterações (DEMUTH *et al*., 2012).

Para os modelos deste estudo, 80% dos dados são utilizados para o treinamento e 20% para validação. Os modelos de RNA são implementados, calibrados e testados utilizando-se a linguagem de programação MATLAB R2012a.

#### *4.2.3 Seleção do modelo de melhor desempenho*

Para selecionar o modelo calibrado com melhor desempenho, utilizou-se como base o coeficiente de determinação ajustado *R* 2 *aj*, que leva em consideração o princípio da parcimônia. Este princípio consiste em representar o comportamento de um processo ou sistema por um modelo com menor número possível de parâmetros (TUCCI, 2005).

Na Equação (1) encontra-se a fórmula matemática para o cálculo do *R* 2 *aj*.

$$
R^2aj = 1 - \frac{(n-1)}{[n - (k+1)]}(1 - R^2)
$$
 (1)

em que *n* é o tamanho total da amostra; *k* é o números de parâmetros do modelo; e *R*² é coeficiente de determinação.

O *R* 2 *aj* varia de zero e um, indicando que o modelo possui maior qualidade à medida que esse valor se aproxima de um.

#### *4.2.4 Teste do modelo selecionado*

A avaliação do desempenho do modelo selecionado baseia-se na análise dos seguintes índices: correlação (*r*); viés relativo (*VR*); e coeficiente de eficiência de *NASH* (Nash e Sutcliffe, 1970). As equações (2), (3), e (4)

$$
r = \frac{n \sum Q_{obs}(t) Q_{cal}(t) - (\sum Q_{obs}(t)) (\sum Q_{cal}(t))}{\sqrt{n \sum Q_{obs}^{2}(t) - (\sum Q_{obs}(t))^{2}} \sqrt{n (\sum Q_{cal}^{2}(t)) - (\sum Q_{cal}(t))^{2}}}
$$
(2)

$$
VR = \frac{\overline{Q_{cal} - \overline{Q_{obs}}}}{\overline{Q_{obs}}} \times 100\%
$$
 (3)

$$
NASH = 1 - \frac{\sum_{n=1}^{N} [Q_{obs}(i) - Q_{obs}(i)]^2}{\sum_{n=1}^{N} [Q_{obs}(i) - Q_{obs}(i)]^2}
$$
(4)

em que  $Q_{obs}(t)$  é a vazão observada no tempo t;  $Q_{cal}(t)$  é a vazão calculada no tempo  $t$ ;  $n \neq 0$  número de intervalos de tempo; e  $\sum$  indica somatório entre  $t = 1$  e  $t = n$ .

A correlação mede o grau de dependência linear entre os valores calculados e observados. O viés relativo é uma medida de erro sistemático e a partir dele é possível identificar o nível de subestimação ou superestimação de uma previsão. Já o coeficiente de eficiência *NASH* é utilizado para expressar à aderência entre valores calculados e observados, considerando tanto erros sistemáticos quanto os erros randômicos. Quanto mais próximo da unidade for a correlação e o coeficiente de *NASH*, e mais próximo de zero for o viés relativo, maior será a qualidade do modelo calibrado (CARNEIRO, 2012; LOURENÇO, 2012).

# **5 RESULTADOS E DISCUSSÕES**

### **5.1 Calibração dos Modelos de RNA**

Para calibração dos modelos, utilizaram-se dados de 20 bacias previamente selecionadas, conforme mostrado na Tabela 6. Os períodos disponíveis de cada bacia para calibração dos modelos são os mesmos listados na Tabela 1.

| Código   | <b>Bacia</b>             |
|----------|--------------------------|
| 72400000 | Passo São Geraldo        |
| 72430000 | Passo do Granzotto       |
| 72530000 | Passo do Ligeiro         |
| 72630000 | Passo Santa Tereza       |
| 73480000 | Ponte do Rio Passo Fundo |
| 74205000 | Linha Cescon             |
| 74270000 | Passo Rio da Várzea      |
| 74370000 | Palmitinho               |
| 74460000 | Ponte do Rio Turvo       |
| 74470000 | <b>Três Passos</b>       |
| 74600000 | Cascata Burica           |
| 74750000 | Linha Cascata            |
| 74880000 | Passo São João           |
| 74900000 | Linha União              |
| 75200000 | Conceição                |
| 75205000 | Ponte Nova do Conceição  |
| 75285000 | Usina Velha              |
| 75300000 | Passo Viola              |
| 75350000 | Passo Florida            |
| 75430000 | Passo Major Zeferino     |

Tabela 6 – Bacias selecionadas para calibração dos modelos de regionalização

Fonte: Adaptado de Vendruscolo (2005).

Vinte arquiteturas de RNA foram calibradas considerando 10 procedimentos de calibração para cada arquitetura. Optou-se por fazer 10 calibrações para aumentar as chances de encontrar o ótimo global, que não é garantido em cada processo de calibração.

Os resultados das calibrações foram avaliados por meio dos valores de *R<sup>2</sup>aj* e constatou-se que a arquitetura 7-16-1 apresentou o melhor desempenho. Na Tabela 7, encontram-se os maiores valores de *R<sup>2</sup>aj* dentre as 10 calibrações realizadas para cada arquitetura.

| $R^2$ aj |  |
|----------|--|
| 0,789    |  |
| 0,847    |  |
| 0,878    |  |
| 0,860    |  |
| 0,877    |  |
| 0,879    |  |
| 0,883    |  |
| 0,890    |  |
| 0,878    |  |
| 0,892    |  |
| 0,885    |  |
| 0,876    |  |
| 0,887    |  |
| 0,883    |  |
| 0,887    |  |
| 0,901    |  |
| 0,882    |  |
| 0,894    |  |
| 0,878    |  |
| 0,894    |  |
|          |  |

Tabela 7 – Maior valor de *R* 2 *aj* para cada arquitetura estudada

Fonte: Autoria própria.

### **5.2 Teste do Modelo Selecionado**

A avaliação do desempenho do modelo de RNA 7-16-1 foi realizada com base nos seguintes índices: correlação (*r*); viés relativo (*VR*); e coeficiente de eficiência de *NASH* (Nash e Sutcliffe, 1970).

Para testar a capacidade de regionalização do modelo escolhido, cincos bacias com dados independentes dos usados para calibração foram selecionadas. As bacias selecionadas estão apresentadas na Tabela 8.

| Código   | <b>Bacia</b>          |  |
|----------|-----------------------|--|
| 72580000 | Ponte do Rio Tapejara |  |
| 74210000 | Potreiro Bonito       |  |
| 74700000 | Tucunduva             |  |
| 75295000 | Colônia Mousquer      |  |
| 75400000 | Passo do Dias         |  |

Tabela 8 – Bacias utilizadas para teste do modelo de regionalização

Fonte: Autoria própria.

Na Tabela 9, é possível verificar um comparativo dos valores estatísticos do período de calibração (treinamento e validação) e o de teste para a arquitetura selecionada.

Tabela 9 – Correlação, viés e *NASH* entre as vazões médias mensais calculadas e observadas.

|                   | <b>NASH</b> | VR $(%)$ |      |  |  |
|-------------------|-------------|----------|------|--|--|
| <b>Calibração</b> | 0,91        | 0,57     | 0,95 |  |  |
| Teste             | 0,74        | $-1,18$  | 0,86 |  |  |
| <b>PIAII</b>      |             |          |      |  |  |

Fonte: Autoria própria.

O desempenho de um modelo é considerado eficaz se seu valor de *NASH* superar 0,75, sendo aceitável quando o seu valor estiver entre 0,36 e 0,75 (COLLISCHONN, 2001). Os valores obtidos para calibração e teste do modelo foram considerados eficazes e aceitáveis, respectivamente. Vale destacar que o coeficiente de *NASH* para os o conjunto de dados do teste foi muito próximo do limite estabelecido para um modelo ser considerado eficaz.

Tanto na calibração como no teste, os valores de viés relativo e correlação foram muito próximos de zero e um, respectivamente, indicando que o modelo calibrado possui qualidade.

Na Figura 5 apresenta-se a relação entre as vazões médias mensais obtidas por meio da RNA e os valores correspondentes de vazões observadas para as bacias em estudo. Ao analisar a Figura 5, observa-se que houve aderência entre as vazões calculadas e observadas.

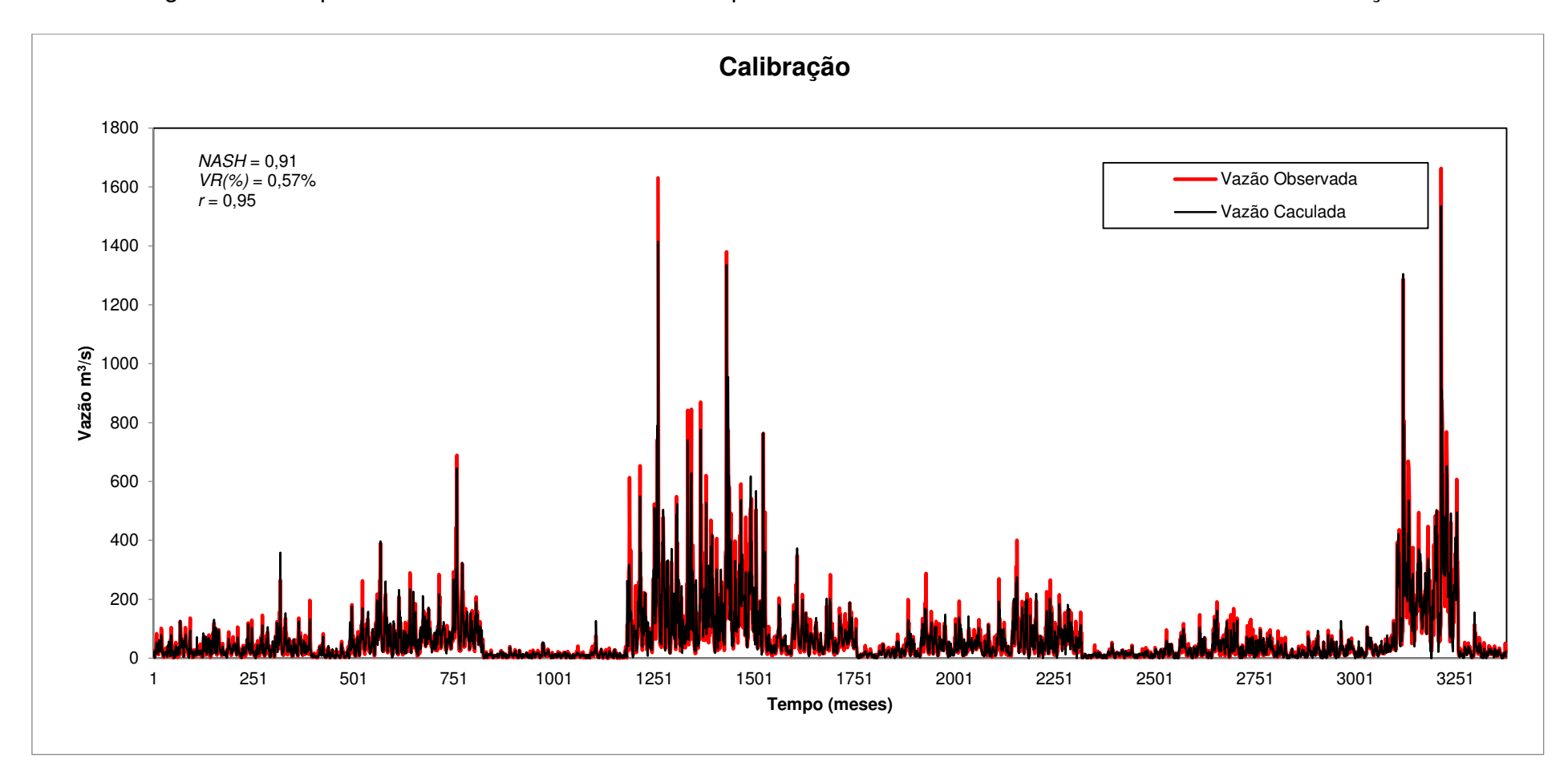

Figura 5 – Comparativo entre as vazões estimadas pelo modelo de RNA e as vazões observadas na calibração.

Fonte: Autoria própria.

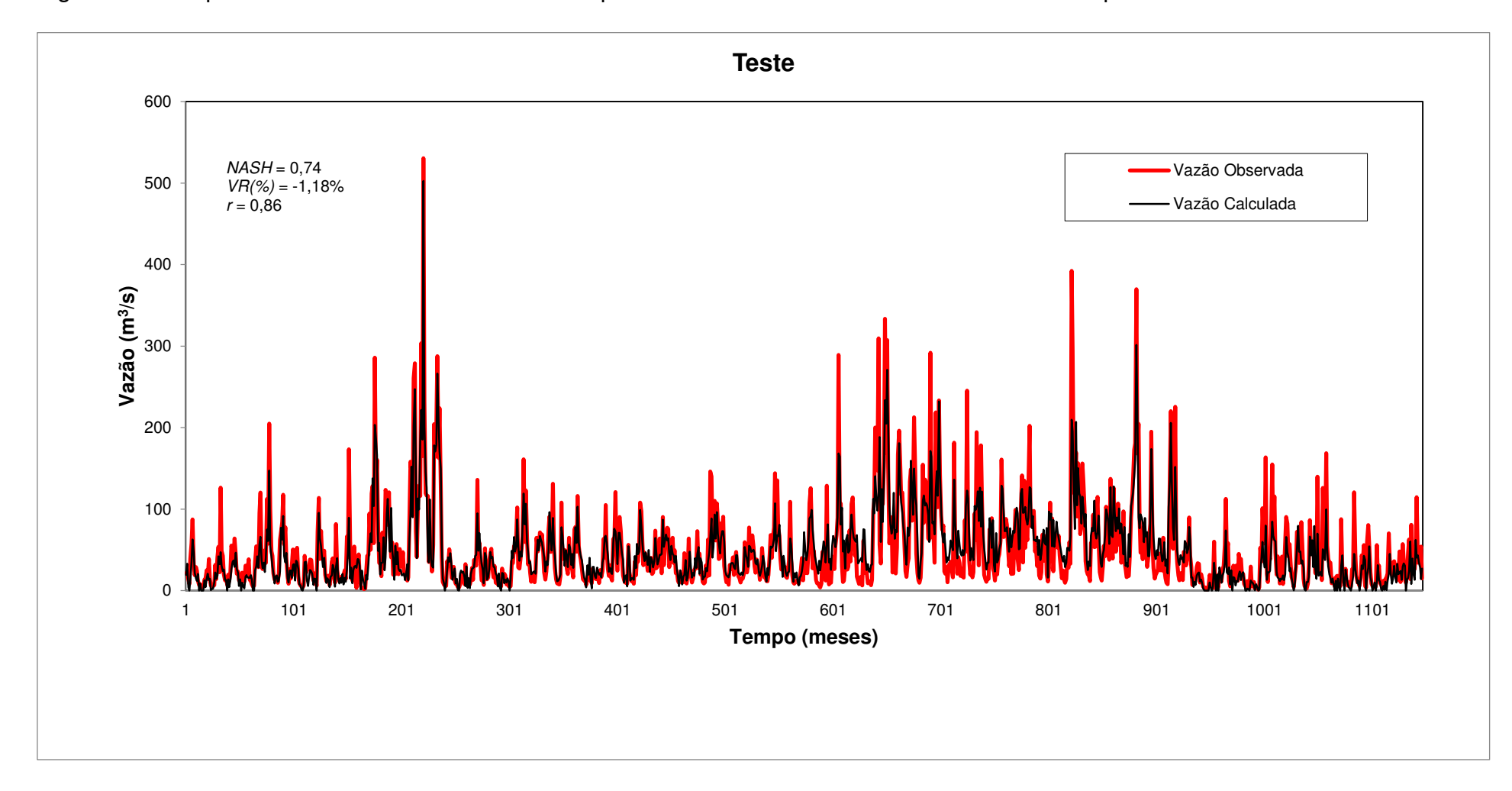

Figura 6 – Comparativo entre as vazões calculadas pelo modelo RNA e as vazões observadas no período de teste.

Fonte: Autoria própria.

Os índices de correlação, viés relativo e *NASH* calculados para o conjunto de dados de teste, considerando cada bacia individualmente, encontram-se na Tabela 10. Os valores de índices de *NASH* obtidos foram considerados aceitáveis ou eficazes, variando de 0,49 a 0,85. Nas Figuras 6-10, é possível visualizar os hidrogramas comparativos entre dados calculados e observados para cada bacia usada no teste. Ao considerar os resultados das métricas, observa-se que as estimativas para todas as bacias avaliadas foram consideradas aceitáveis, sendo que as bacias 72580000 e 75400000 apresentaram o maior e menor desempenho, respectivamente.

Tabela 10 – Correlação, viés relativo, e *NASH* entre as vazões calculadas e observadas nas bacias de teste.

| <b>Bacia</b>           | <b>NASH</b> | VR(%)    |      |  |  |
|------------------------|-------------|----------|------|--|--|
| 72580000               | 0,65        | $-24,75$ | 0,87 |  |  |
| 74210000               | 0,85        | $-6,05$  | 0.92 |  |  |
| 74700000               | 0,74        | 2,03     | 0,87 |  |  |
| 75295000               | 0,65        | 12,16    | 0,83 |  |  |
| 75400000               | 0.49        | $-32,09$ | 0,79 |  |  |
| Eonte: Autoria própria |             |          |      |  |  |

Fonte: Autoria própria.

Figura 7 – Vazões calculadas e observadas para o período de testes – Bacia 72580000

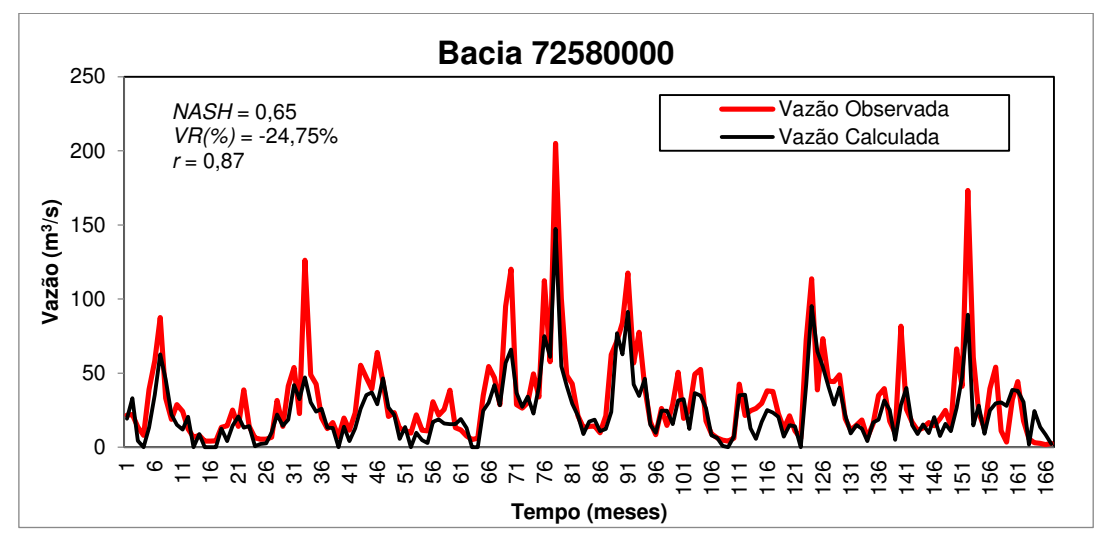

Fonte: Autoria própria.

Figura 8 – Vazões calculadas e observadas para o período de testes – Bacia

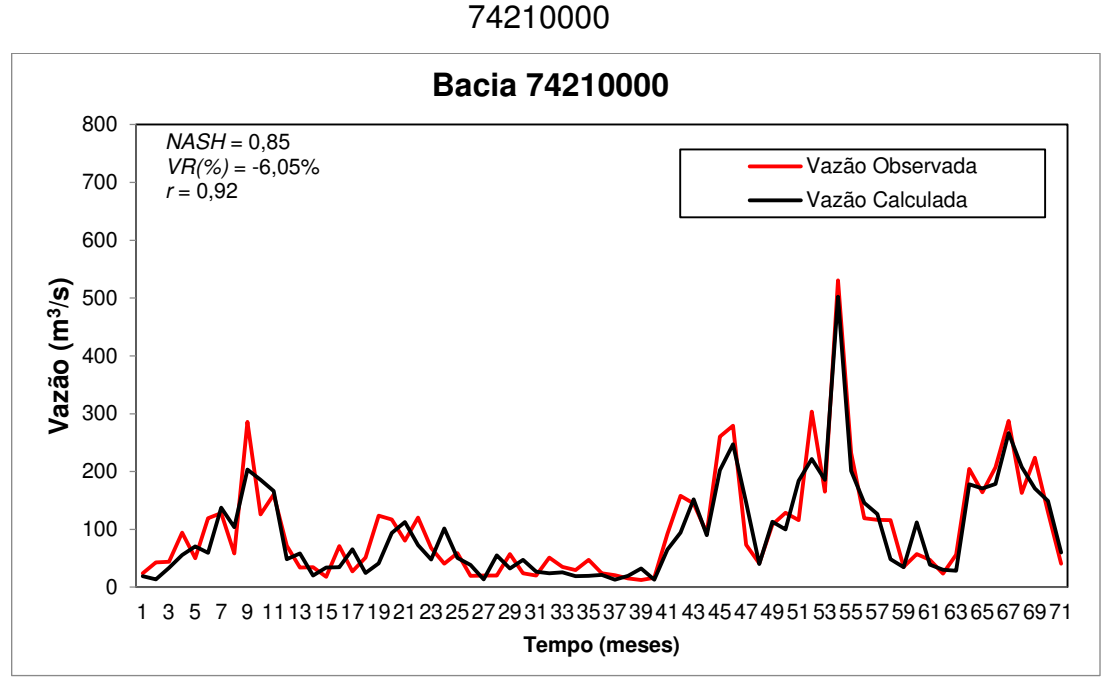

Fonte: Autoria própria.

Figura 9 – Vazões calculadas e observadas para o período de testes – Bacia 74700000

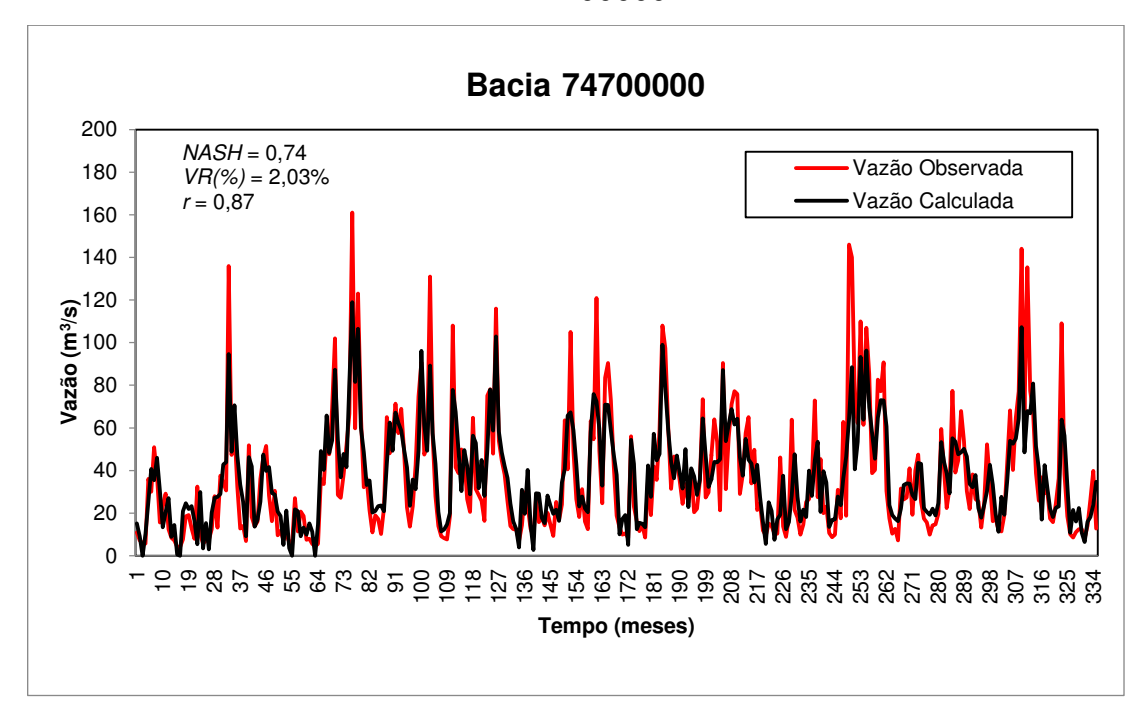

Fonte: Autoria própria.

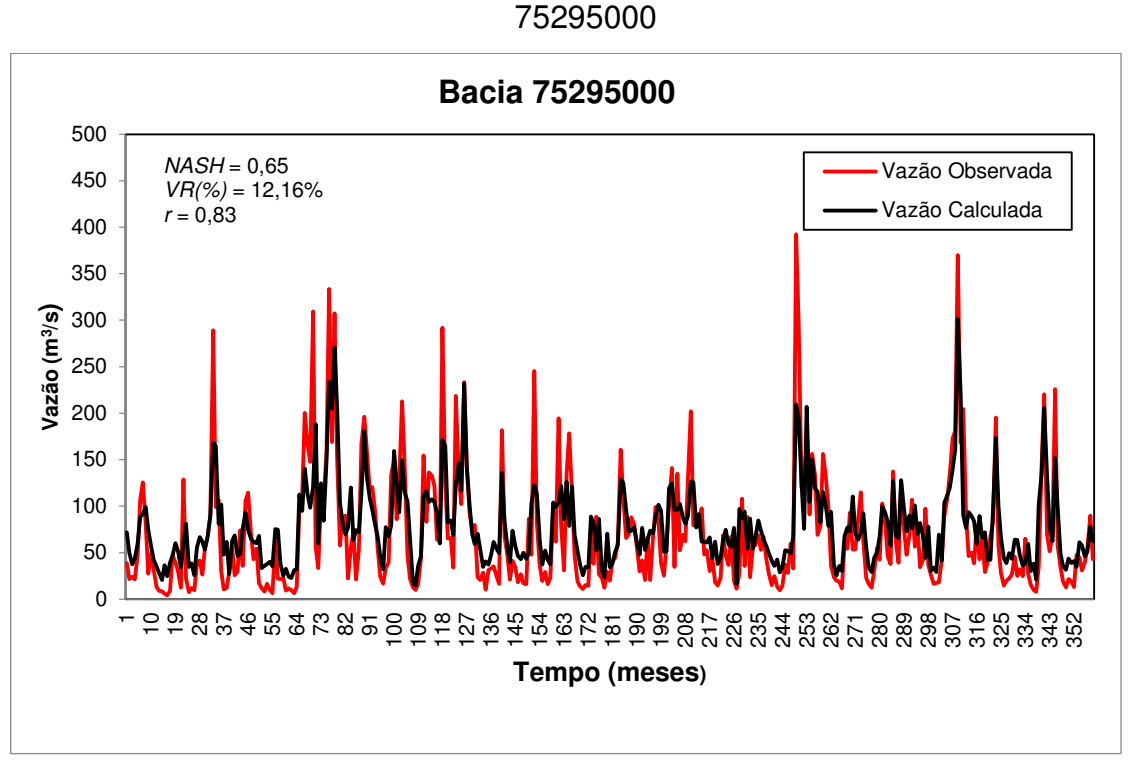

Figura 10 – Vazões calculadas e observadas no período de testes – Bacia

Fonte: Autoria própria.

Figura 11 – Vazões calculadas e observadas para o período de testes – Bacia 75400000

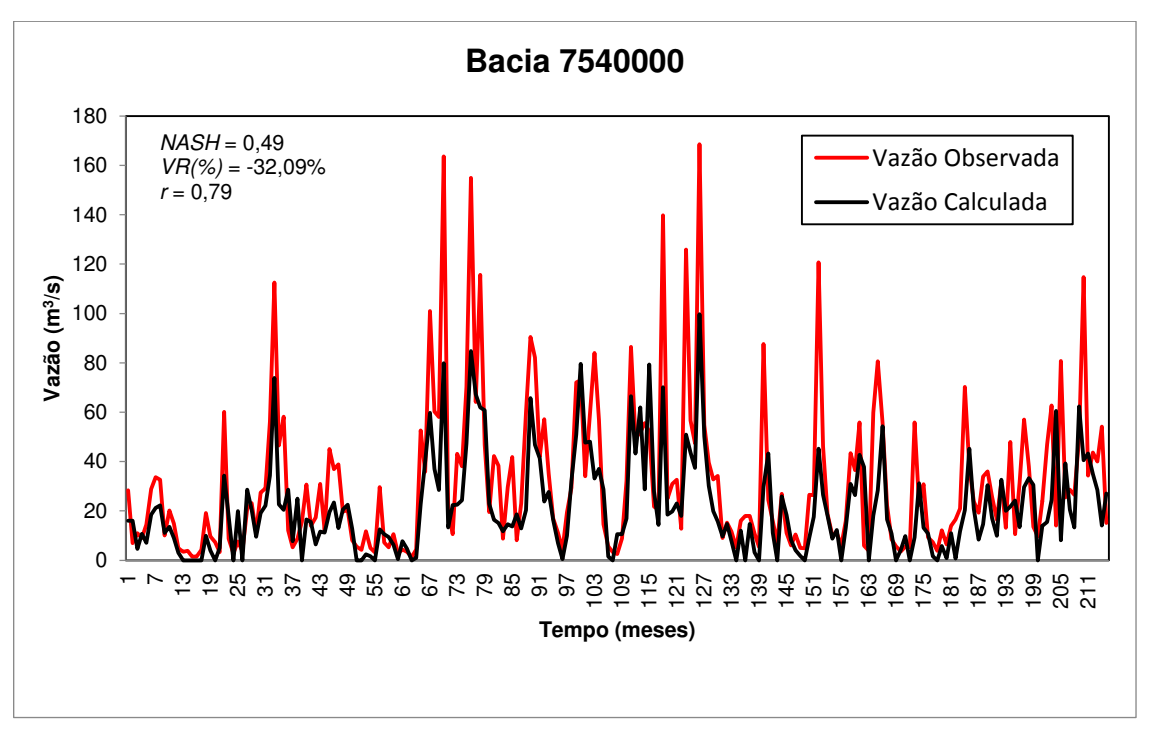

Fonte: Autoria própria.

## **6 CONCLUSÃO**

Este estudo teve como principal objetivo a formulação e aplicação de modelos de regionalização de vazões baseados em redes neurais artificiais (RNA) para bacias hidrográficas localizadas no estado do Rio Grande do Sul. Para isso, foram levantados dados mensais de variáveis hidrometeorológicas e fisiográficas de 25 bacias hidrográficas.

Os dados selecionados foram calibrados para diferentes topologias de RNA e, por meio da análise do coeficiente de determinação ajustado, obteve-se a RNA com 16 neurônios na camada oculta como o modelo de melhor desempenho.

A eficácia do modelo de regionalização foi comprovada com base no teste do modelo de RNA em bacias hidrográficas com dados totalmente independentes dos dados de calibração. Todos os resultados de teste estiveram em níveis aceitáveis.

Os resultados indicam que este tipo de modelo deveria ser testado para outras bacias, assim como para regionalização de vazões máximas mensais e vazões mínimas mensais.

Com isso, espera-se que o presente estudo venha a contribuir para a estimativa de vazões em locais carente de dados hidrológicos, a fim de auxiliar no conhecimento do sistema hídrico de uma região, e no planejamento e gestão de recursos hídricos.

# **REFERÊNCIAS BIBLIOGRÁFICAS**

ANA – **Agência Nacional de Águas**. Disponível em <http://www.ana.gov.br> Dezembro. 2014.

BRASIL. **Lei N° 9.433**, de 8 de Janeiro de 1997. Brasília, DF, 1997.

BRASIL. Tribunal de Contas da União. Secretaria de Fiscalização e Avaliação de Programas de Governo. Monitoramento no Programa de Desenvolvimento Sustentável de Recursos Hídricos para o Semiárido Brasileiro. **Relatório de Avaliação de Impacto da Auditoria de Natureza Operacional no Programa de Desenvolvimento Sustentável dos Recursos Hídricos para o Semiárido Brasileiro**. Brasília, 2004.

BUCHIANERI, V. C. **Geração da Série Histórica de Vazão por meio do Modelo SMAP: Subsídio para o plano de manejo da Bacia do Rio Grande de Ubatuba**. 2004. 124 f. Dissertação (Mestrado). Escola Superior de Agricultura Luiz de Queiroz, Piracicaba, 2004.

CARNEIRO, T. C. **Otimização estocástica implícita e redes neurais artificiais para auxílio na operação mensal do sistema Coremas – Mãe D'Água**. 2012. 31 f. Trabalho de Conclusão de Curso (Graduação em Engenharia Ambiental) – UFCG, Pombal, 2012.

CARVALHO, S. D. de. **Modelo Híbrido Tutor Inteligente utilizando conhecimento do especialista e mapas com treinamento automatizado**. 2012. 127 f. Tese (Doutorado), Universidade Federal de Uberlândia, Uberlândia, 2012.

COLLISCHONN, W. **Simulação hidrológica em grandes bacias.** 2001. 194 f. Tese (Doutorado), Universidade Federal do Rio Grande do Sul, Porto Alegre, 2001.

DEMUTH, H. *et al.* **Neural Network Toolbox 6: User's Guide The MathWorks Inc Natick.** USA, 907 p, 2008.

DEMUTH, *et al*. **Neural Network Toolbox 7: User's Guide** The MathWorks Inc Natick**.** USA, 404 p, 2012.

DINIZ, L. S. **Regionalização de Parâmetros de modelo chuva-vazão usando redes neurais**. 2008. 213 f. Tese (Doutorado), Universidade Federal do Rio Grande do Sul, Porto Alegre, 2008.

FARIAS, et al., **Mapas auto-organizáveis para modelagem chuva-vazão.** In: XI Simpósio de Recursos Hídricos do Nordeste, 2012, João Pessoa - PB. Anais do XI Simpósio de Recursos Hídricos do Nordeste. João Pessoa - PB, 2012.

Fepam – **Fundação Estadual de Proteção Ambiental**. Disponível em <http://www.fepam.rs.gov.br> Dezembro. 2014.

HAGAN, M. T.; METHAJ, M. B. Training feedforward networks with the Marquardt algorithm, **IEEE Transactions on Neural Networks**, 5(6), pp. 989-993, 1994.

INMET – Instituto Nacional de Meteorologia. **Normais Climatológicas do Brasil**. 2010.

LOURENÇO, A. M. G. **Modelos Chuva-vazão baseado em redes neurais artificiais para rios intermitentes no semiárido paraibano**. 2012. 46 f. Trabalho de Conclusão de Curso (Graduação em Engenharia Ambiental) – UFCG, Pombal, 2012.

MACHADO, Fernando Weigert. **Modelagem chuva-vazão mensal utilizando redes neurais artificiais**. 2005. 174 f. Dissertação (Mestrado), Universidade Federal do Paraná, Curitiba, 2005.

MUNICCI, Leonardo Rodrigues. **Regionalização de Série de vazões Mensais utilizando redes neurais artificiais**. 2014. 95 f. Dissertação (Mestrado), Universidade Federal do Paraná, Curitiba, 2014.

NASH, J. E.; SUTCLIFFE, J. V. River flow forecasting throuhgt conceptual models part 1 – A discussion of principles. **Jornal of Hydrology**, v.10, n.3, p.282-290, 1970.

SEMA – **Secretaria de Estado do Meio Ambiente**. Disponível em <http://www.sema.rs.gov.br> Dezembro. 2014.

SILVA, I. N.; SPATTI, D. H. ; FLAUZINO, R. A. **Redes Neurais Artificiais para engenharia e ciências aplicadas: curso prático.** São Paulo: Artliber Editora Ltda, 2010. 399 p.

SILVA JUNIOR, O.B. et al., 2003. **Extrapolação Espacial na Regionalização da Vazão. Revista Brasileira de Recursos Hídricos**. vol 8, no.1, p.21-37.

TAMIOSSO, Marília Ferreira. **Avaliação do método Silveira com o uso de modelos chuva-vazão para estimativa da disponibilidade hídrica em pequenas bacias com pequena amostragem de vazão**. 2012. 99 f. Dissertação (Mestrado), Universidade Federal de Santa Maria, Santa Maria, 2012.

TUCCI, Carlos E. M. **Modelos Hidrológicos**. 1 ed. Rio Grande do Sul: Editora da Universidade Federal do Rio Grande do Sul, 2005. 678 p.

TUCCI, Carlos E. M. **Regionalização de Vazões**. 1 ed. Rio Grande do Sul: Editora da Universidade Federal do Rio Grande do Sul, 2002. 256 p.

VENDRUSCOLO, Janice. **Regionalização dos parâmetros de um modelo chuvavazão para estimativa de vazões em bacias sem monitoramento.** 2005. 93 f. Dissertação (Mestrado), Universidade Federal de Santa Maria, Santa Maria, 2005.